## Exercise 2

```
Compute the Gauss curvature for X(u, v) =\{-\cos[u] (2 + \cos[v]) + 2\sin[v], (2 + \cos[v]) \sin[u] + 2\sin[v], -\sin[v]at the point (u,v) = (5,1).
```
To define a surface we use the usual notation for vectorial multivariate functions with Mathematica

 $\ln(3) = X[u_1, v_1] := \{-\cos[u] (2 + \cos[v]) + 2\sin[v], (2 + \cos[v]) \sin[u] + 2\sin[v], -\sin[v] \}$ 

We can compute the tangen vector with the partial differential operator that we can find in the palette

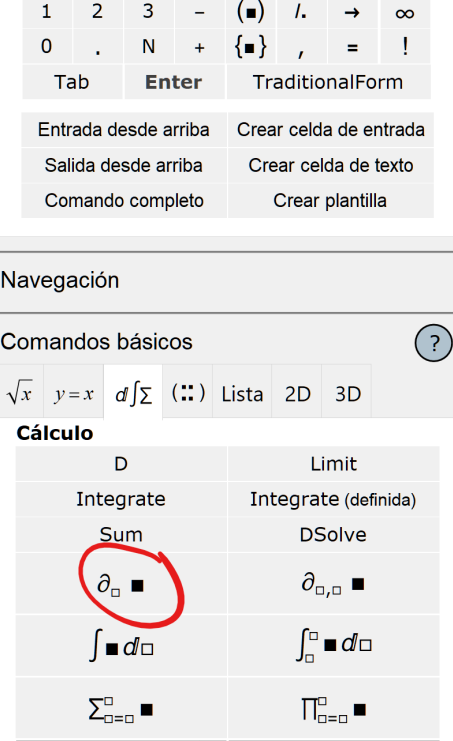

Therefore the tangent vector  $X_u(u, v)$  and  $X_v(u, v)$  can be computed as

```
In[4]:= ∂u X[u, v]
```

```
Out[4]= \{(2 + \cos[v]) \sin[u], \cos[u](2 + \cos[v]), 0\}
```

```
In[5]:= ∂v X[u, v]
```
 $Out[5]=\{2 Cos[v] + Cos[u] Sin[v]$ ,  $2 Cos[v] - Sin[u] Sin[v]$ ,  $-Cos[v]$ }

To compute the unit normal vector, it is convenient to define our own version of the Norm command of Mathematica to compute the norm of a vector in the following way

```
\ln[6] := \text{norm}[\textbf{u}_1] := \sqrt{\textbf{u}.\textbf{u}}
```
The unit tangent vector is  $N(u,v)=\frac{X_u(u,v)*X_v(u,v)}{|X_u(u,v)*X_v(u,v)||}$ , and thus (we use samll letter n since capital letter N is already used by Mathematica for the numeric approximation command)

$$
\ln[\mathbb{S}] := \mathbf{n}[u_-, v_+] := \frac{\partial_u X[u, v] \times \partial_v X[u, v]}{\text{norm}[\partial_u X[u, v] \times \partial_v X[u, v]]}
$$

The partial derivatives of the unit normal vector  $N_u(u, v)$  and  $N_v(u, v)$  can be obtained again by means of the palette by means of  $\partial_{\theta}$  . We know that  $N_u(u, v)$  and  $N_v(u, v)$  fall inside the tangent

plane and therefore they can be obtained as linear combinations of the tangent vectors  $X_u(u, v)$  and  $X_v(u, v)$  as

 $N_u(u, v) = \alpha_u X_u(u, v) + \beta_u X_v(u, v)$  $N_v(u, v) = \alpha_v X_u(u, v) + \beta_v X_v(u, v)$ 

We can write this linear system with Mathematica as

 $\ln[12]:$   $\{\partial_{u}n[u, v] = \alpha_{u} \partial_{u}X[u, v] + \beta_{u} \partial_{v}X[u, v], \partial_{v}n[u, v] = \alpha_{v} \partial_{u}X[u, v] + \beta_{v} \partial_{v}X[u, v]\}$ 

We have to solve the corresponding linear system to compute  $\alpha_u$ ,  $\beta_u$ ,  $\alpha_v$ ,  $\beta_v$ . With Mathematica we can solve such a system by means of the instruction Solve. We have to solve the mentiones variables  $\alpha_{\mu}$ ,  $\beta_{\mu}$ ,  $\alpha_{\nu}$ ,  $\beta_{\nu}$  so we have to indicate it to the instrucction. We use [[1]] to indicate that we want to extract the first and only solution from the result of Solve and we can also apply Simplify to obtain a more compact result.

```
In[16]:= solutions =
```
Solve  $[\partial_{u}n[u, v] = \alpha_{u} \partial_{u}X[u, v] + \beta_{u} \partial_{v}X[u, v], \partial_{v}n[u, v] = \alpha_{v} \partial_{u}X[u, v] + \beta_{v} \partial_{v}X[u, v]$ **{αu, βu, αv, βv}][[1]] // Simplify**

$$
\text{Out[16]} = \left\{ \alpha_u \rightarrow \left( \text{Cos} \left[ v \right] \ \left( 2 + \text{Cos} \left[ v \right] \right)^2 \ \left( 3 + 4 \text{ Cos} \left[ v \right]^2 + 2 \text{ Cos} \left[ 2 \, v \right] + 2 \ \left( \text{Cos} \left[ u \right] - \text{Sin} \left[ u \right] \right) \ \text{Sin} \left[ 2 \, v \right] \right) \right) \right\}
$$
\n
$$
\left( - \left( 2 + \text{Cos} \left[ v \right] \right)^2
$$
\n
$$
\left( - 3 + \text{Cos} \left[ v \right]^2 \ \left( - 2 + 8 \text{ Cos} \left[ u \right] \ \text{Sin} \left[ u \right] \right) + 2 \ \text{Sin} \left[ v \right]^2 - 2 \ \left( \text{Cos} \left[ u \right] - \text{Sin} \left[ u \right] \right) \ \text{Sin} \left[ 2 \, v \right] \right) \right\}^{3/2},
$$
\n
$$
\beta_u \rightarrow - \left( \left( 2 \text{ Cos} \left[ v \right]^2 \ \left( 2 + \text{Cos} \left[ v \right] \right)^3 \ \left( \text{Cos} \left[ u \right] + \text{Sin} \left[ u \right] \right) \right) \right) \left/ \left( - \left( 2 + \text{Cos} \left[ v \right] \right)^2 \ \left( - 3 + \text{Cos} \left[ v \right]^2 \ \left( - 2 + 8 \text{ Cos} \left[ u \right] \ \text{Sin} \left[ u \right] \right) + 2 \ \text{Sin} \left[ v \right]^2 - 2 \ \left( \text{Cos} \left[ u \right] - \text{Sin} \left[ u \right] \right) \ \text{Sin} \left[ 2 \, v \right] \right) \right)^{3/2} \right\},
$$
\n
$$
\alpha_v \rightarrow - \left( \left( 2 \text{ Cos} \left[ v \right] \ \left( 2 + \text{Cos} \left[ v \right] \right)^2 \ \left( 1 + \text{Cot} \left[ u \right] \right) \ \text{Sin} \left[ u \right] \right) \right) \left/ \left( - \left( 2 + \text{Cos} \left[ v \right] \right)^2 \ \left( - 3 + \text{Cos} \left[ v \right]^2
$$

As the values obtained are quite difficult to retype, we stored the result in a variable called solutions.

Now we have to compute the determinant det $\left(\begin{pmatrix} \alpha_u & \beta_u\ \alpha_v & \beta_v\end{pmatrix}\right)$  and for this purpose we have to substitute in the determinant the values of  $\alpha_u$ ,  $\beta_u$ ,  $\alpha_v$ ,  $\beta_v$  obtained by means of Solve. To perform such a substitution we can use the substitution operator /.

$$
\text{In [20]:= Gausscurvature = Simplify} \left[ \text{Det} \left[ \begin{pmatrix} \alpha_u & \beta_u \\ \alpha_v & \beta_v \end{pmatrix} \right] / . \text{ solutions} \right]
$$

```
Out[20] = \cos[v] / ((2 + \cos[v]))\left(-3 + \cos{\left[v\right]}^2 \left(-2 + 8 \cos{\left[u\right]} \sin{\left[u\right]}\right) + 2 \sin{\left[v\right]}^2 - 2 \cos{\left[u\right]} \sin{\left[2 \, v\right]} + 2 \sin{\left[u\right]} \sin{\left[2 \, v\right]}\right)^2\right)
```
We applied Simplify and stored the result in the variable Gausscurvature

Now we have to compute for the point  $(u,v)=(5,1)$  as it was indicated in the exercise. We substitute the values for u and v by means of a new substitution rule and we apply N to obtain a numeric result

In[22]:= **N[Gausscurvature /. {u → 5, v → 1}]**

Out[22]= 0.00829818

In case that the exercise asks the mean curvature, instead of the determinant, we have to compute

$$
\frac{1}{2} \operatorname{trace} \left( \begin{pmatrix} \alpha_u & \beta_u \\ \alpha_v & \beta_v \end{pmatrix} \right).
$$
 Therefore

$$
\text{In [24]:= Macurvature = Simplify}\Big[\frac{1}{2}\text{Tr}\Big[\left(\frac{\alpha_u}{\alpha_v}\frac{\beta_u}{\beta_v}\right)\Big]\ / \ .\ \text{solutions}\Big]
$$

$$
\begin{aligned}\n\text{Out[24]}&=\; \left(\;\left(\left(2+\text{Cos}\left[v\right]\right)^2\right.\right.\\&\left.\left.\left(-1-3\text{ Cos}\left[v\right]\right)^3-2\text{Cos}\left[v\right]^2\left(\text{Cos}\left[u\right]-\text{Sin}\left[u\right]\right)\text{Sin}\left[v\right]+\text{Cos}\left[v\right]\right.\left(-2+\text{Sin}\left[v\right]^2\right)\right)\right)\right)/\\&\left(-\left(2+\text{Cos}\left[v\right]\right)^2\left(-3+\text{Cos}\left[v\right]^2\left(-2+8\text{Cos}\left[u\right]\text{Sin}\left[u\right]\right)+2\text{Sin}\left[v\right]^2-\right.\right.\\&\left.\left.\left.2\text{Cos}\left[u\right]\text{Sin}\left[2\,v\right]+\text{2}\text{Sin}\left[u\right]\text{Sin}\left[2\,v\right]\right)\right)^{3/2}\right)\n\end{aligned}
$$

And in the same way we should compute for the point  $(u,v)=(5,1)$ 

```
In[25]:= N[Meancurvature /. {u → 5, v → 1}]
Out[25]= 0.0961275
```